## Arbeitsblatt **Sudoku E**

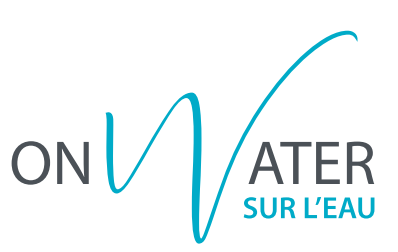

Löse folgendes Sudoku, indem du die fehlenden Bildchen einzeichnest.

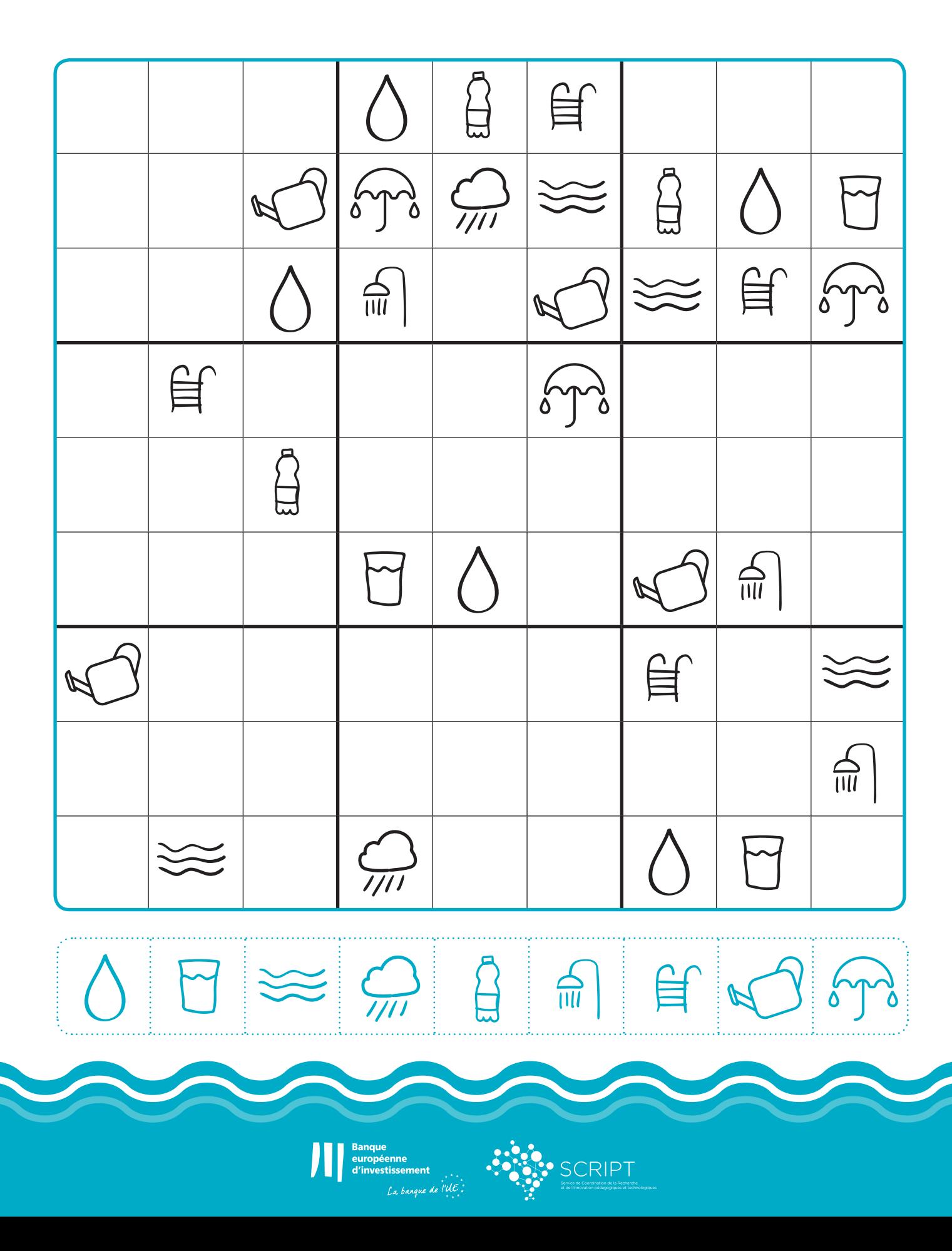